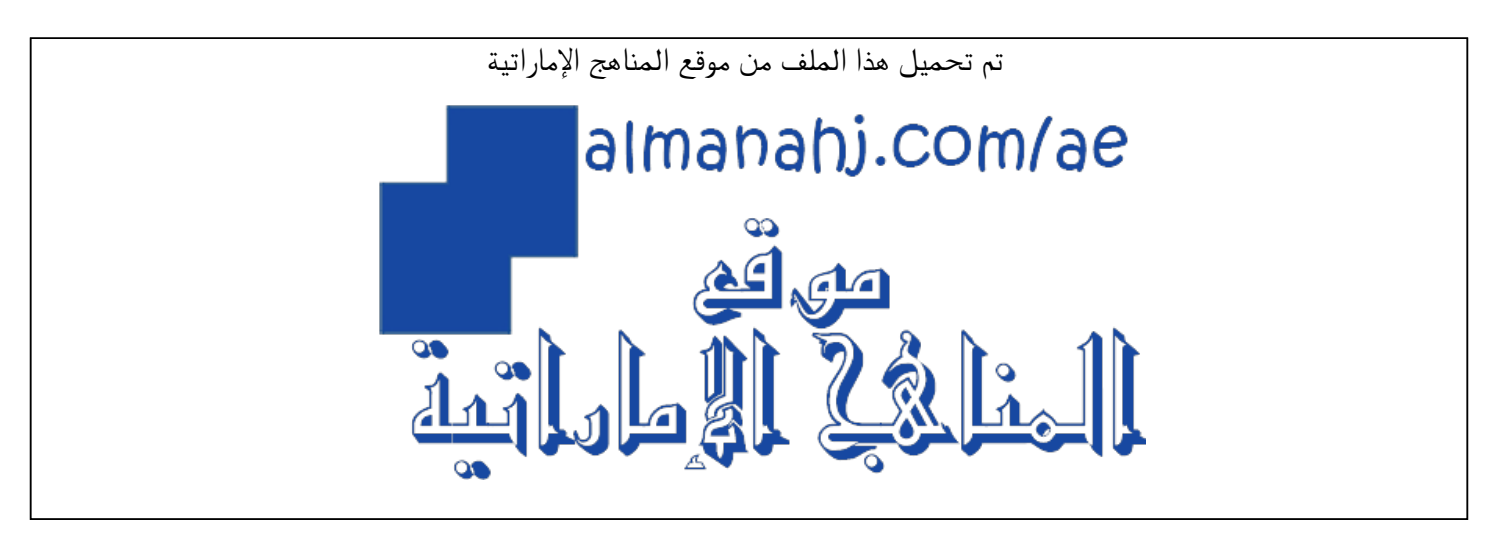

[\\*للحصول على أوراق عمل لجميع الصفوف وجميع المواد اضغط هنا](https://almanahj.com/ae) 

<https://almanahj.com/ae>

[\\* للحصول على أوراق عمل لجميع مواد الصف السابع اضغط هنا](https://almanahj.com/ae/7) 

<https://almanahj.com/ae/7>

[\\* للحصول على جميع أوراق الصف السابع في مادة رياضيات ولجميع الفصول, اضغط هنا](https://almanahj.com/ae/7) 

<https://almanahj.com/ae/7>

[\\* للحصول على أوراق عمل لجميع مواد الصف السابع في مادة رياضيات الخاصة بـ اضغط هنا](https://almanahj.com/ae/7) 

<https://almanahj.com/ae/7>

[\\* لتحميل كتب جميع المواد في جميع الفصول للـ الصف السابع اضغط هنا](https://almanahj.com/ae/grade7) 

<https://almanahj.com/ae/grade7>

 [للتحدث إلى بوت المناهج على تلغرام: اضغط هنا](https://t.me/almanahj_bot) 

[https://t.me/almanahj\\_bot](https://t.me/almanahj_bot) 

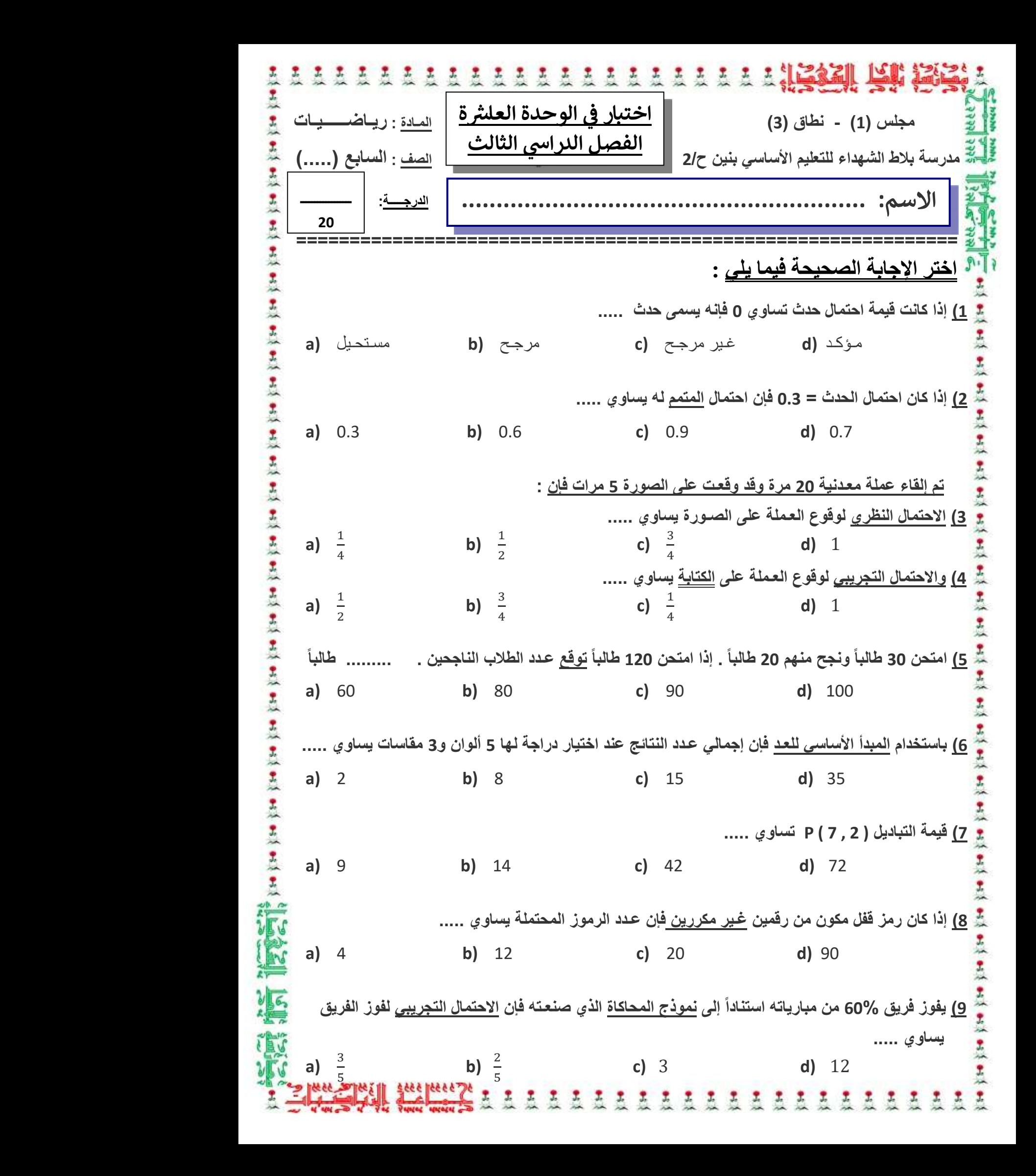

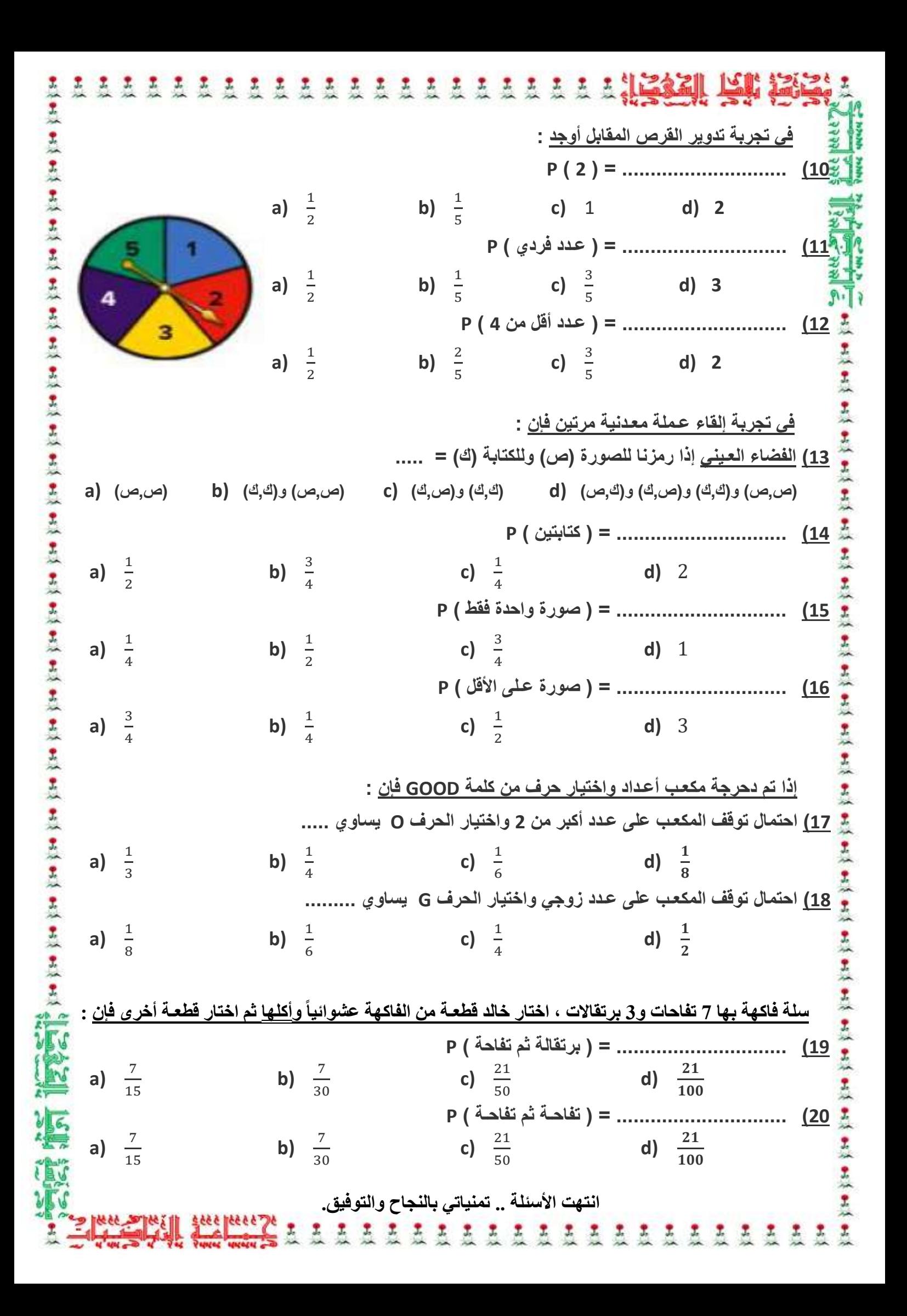